Skylt skapad av www.klassklur.weebly.com - Kolla in vår hemsida för fler gratis läromedel och annat material!

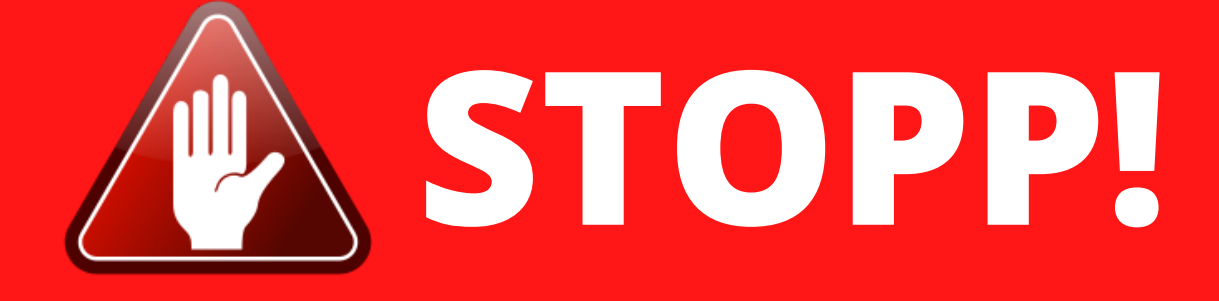

## När du lämnar tillbaka din dator, **kontrollera** följande:

- Att datorskärmen är släckt och att ditt konto är urloggat. Annars kan någon annan logga in på ditt konto!
- Att datorn antingen är i viloläge eller avstängt läge
- Att laddaren är ikopplad och att datorn tar laddning.

Ställ också in datorerna i skåpet/vagnen/lådan på ett snyggt sätt!

## **Tack på förhand!**